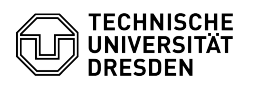

## Setup VPN with Cisco AnyConnect for Windows

## 30.04.2024 19:17:04

## **FAQ-Artikel-Ausdruck**

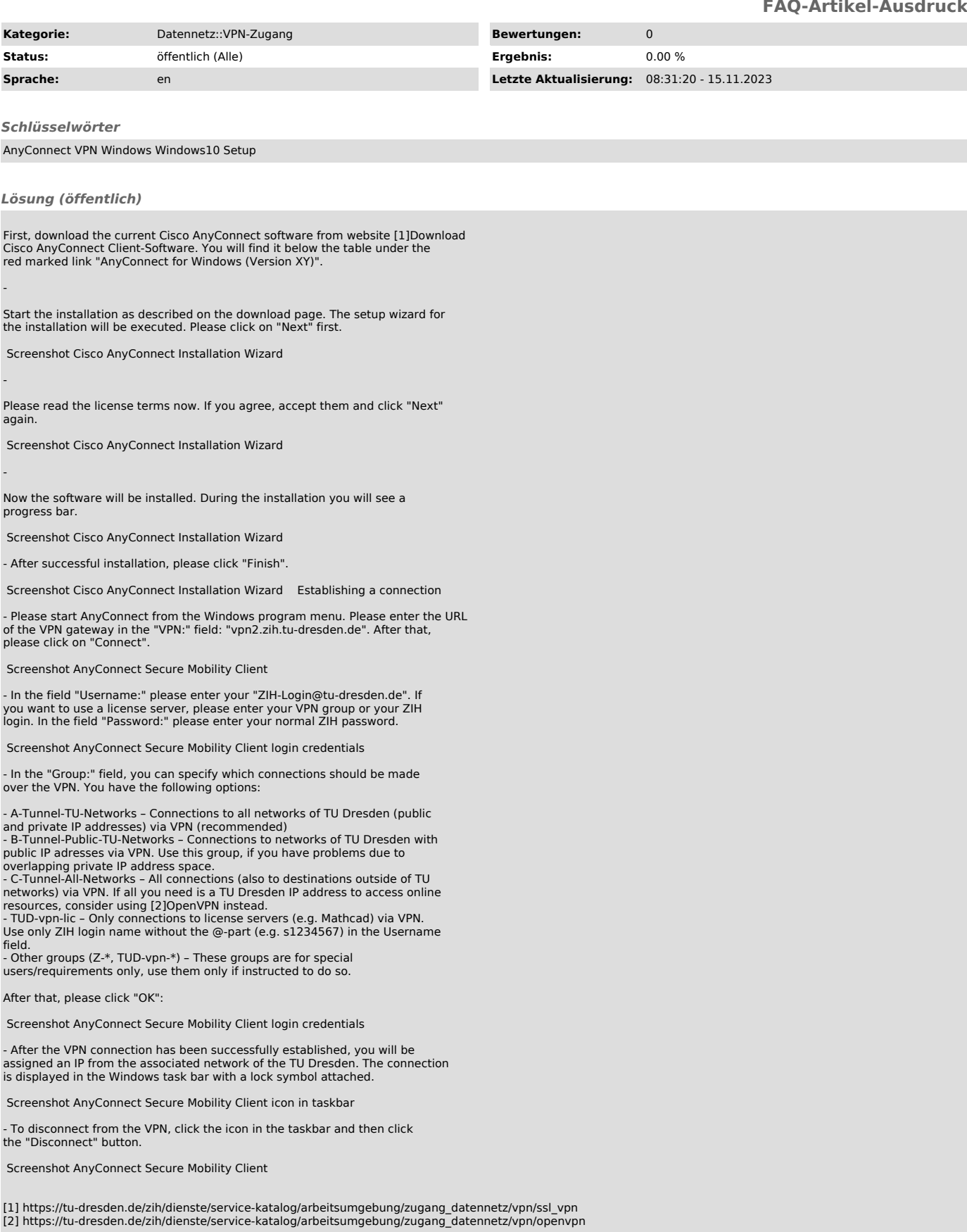